Python Bootcamp & Masterclass

## enumerate()

\$\stacksfort gknxt

enumerate(iterable, start=0) is a built-in function that returns an enumerate object.
The \_\_next\_\_() method of the iterator returned by enumerate() returns a tuple
containing a count (from start which defaults to 0) and the values obtained from iterating
over iterable (an iterable is any object that can return its members one at a time)

```
seasons = ['Spring', 'Summer', 'Fall', 'Winter']
enumerate(seasons)
type(enumerate(seasons))
print(*enumerate(seasons))
list(enumerate(seasons))
list(enumerate(seasons, 10))
```

<enumerate at 0x1a3925cc500>

enumerate

```
(0, 'Spring') (1, 'Summer') (2, 'Fall') (3, 'Winter')
[(0, 'Spring'), (1, 'Summer'), (2, 'Fall'), (3, 'Winter')]
```

```
[(10, 'Spring'), (11, 'Summer'), (12, 'Fall'), (13, 'Winter')]
```

#### 🗣 gk nxt

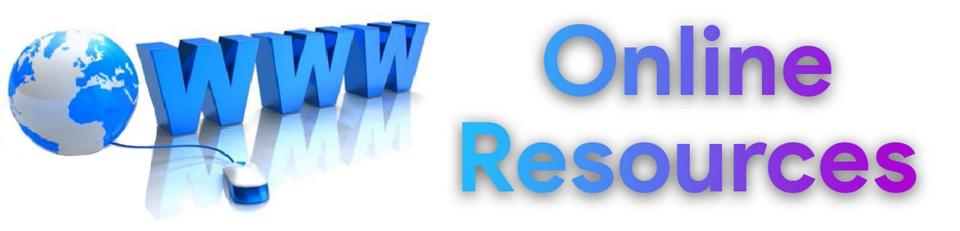

### For best python resources, please visit:

# gknxt.com/python/

🗣 gk nxt

Python Bootcamp & Masterclass

### Thank You for your Rating & Review

**∮gknxt**